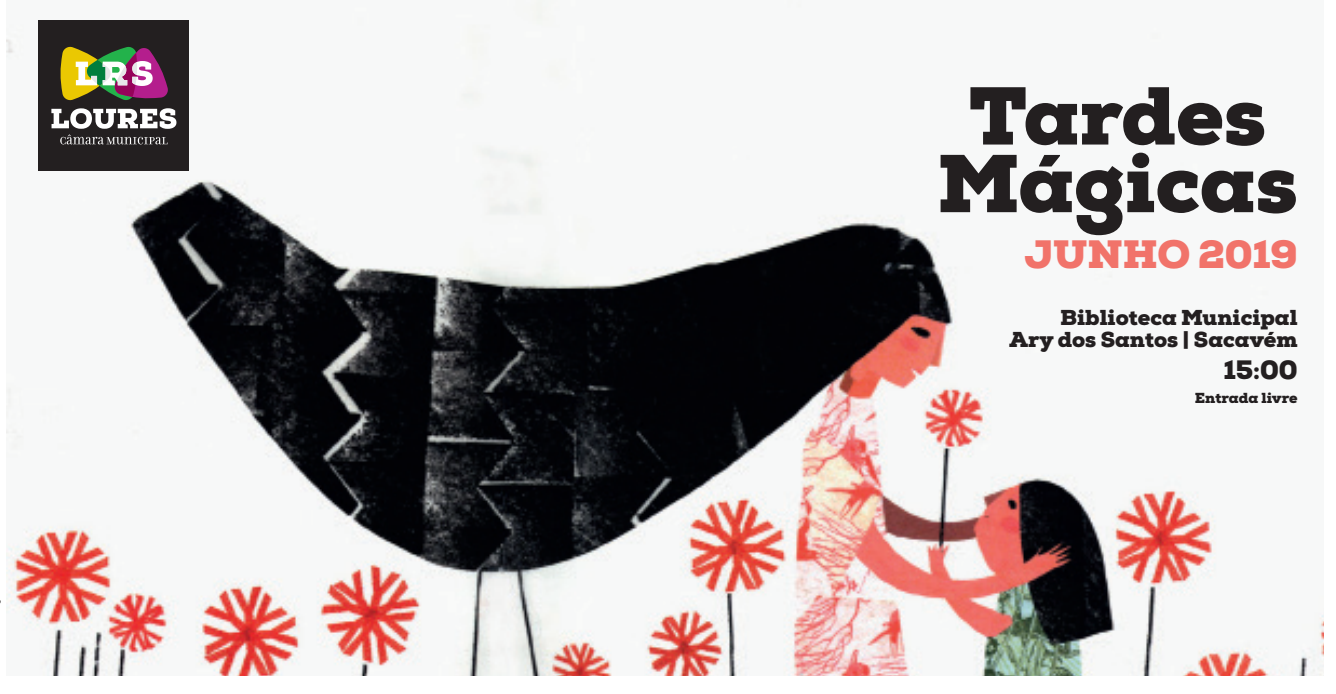

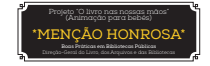

1 8 15 22 29

ENVIAR A 1 AMIGO

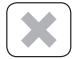

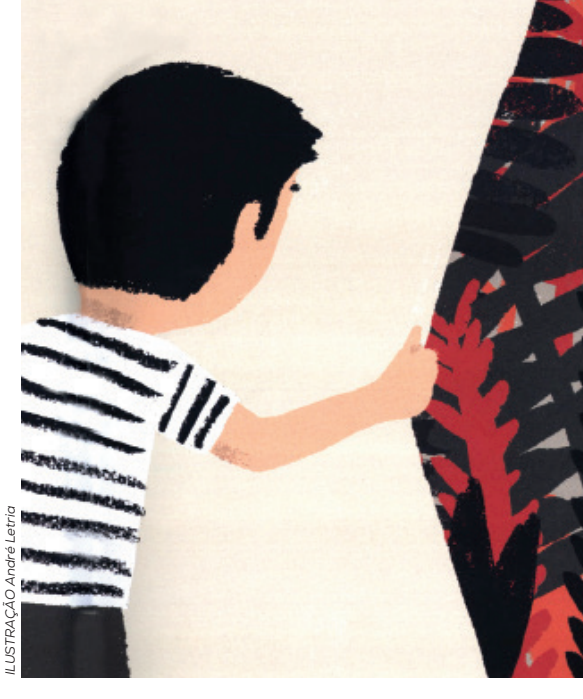

1

# 1 JUNHO **15:00 | M/4 anos**

#### A Maior Flor do Mundo, de José Saramago

*Dali por diante, para o nosso menino, será só uma pergunta sem literatura: Vou ou não vou? E foi.*

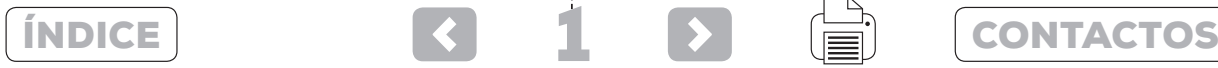

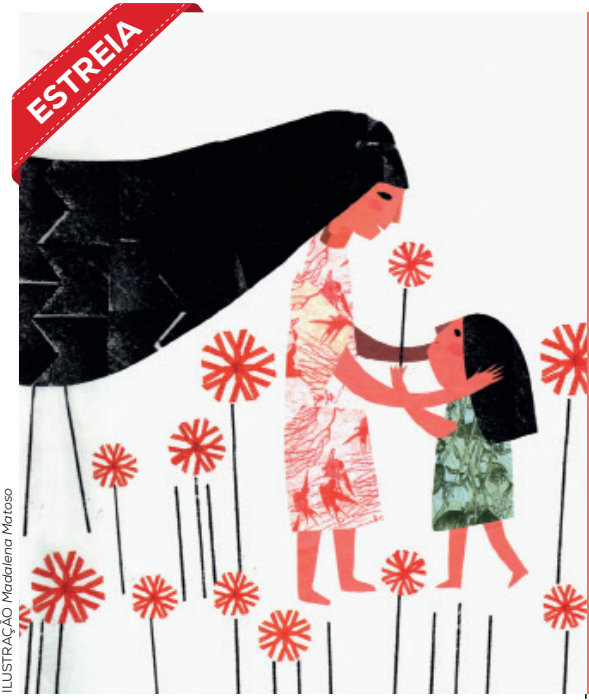

8 JUNHO **15:00 | M/5 anos**

# Estrela da Tarde

*Foi a noite mais bela de todas as noites que me aconteceram.*

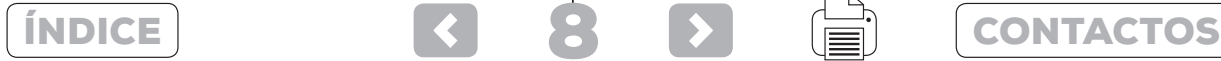

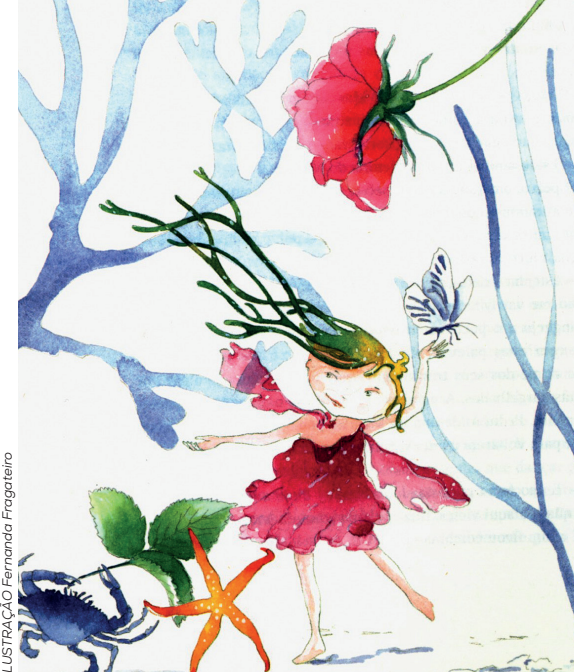

# 15 JUNHO **15:00 | M/4 anos**

#### A Menina do Mar, de Sophia de Mello Breyner Andresen

Era uma vez um menino que adorava o mar. Um dia estava deitado numa rocha quando aconteceu algo muito estranho…viu uma menina, a Menina do Mar.

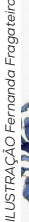

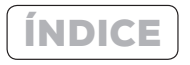

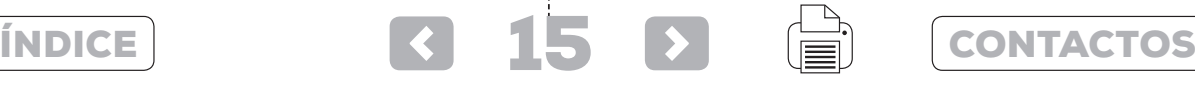

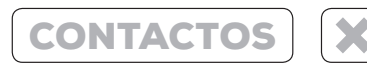

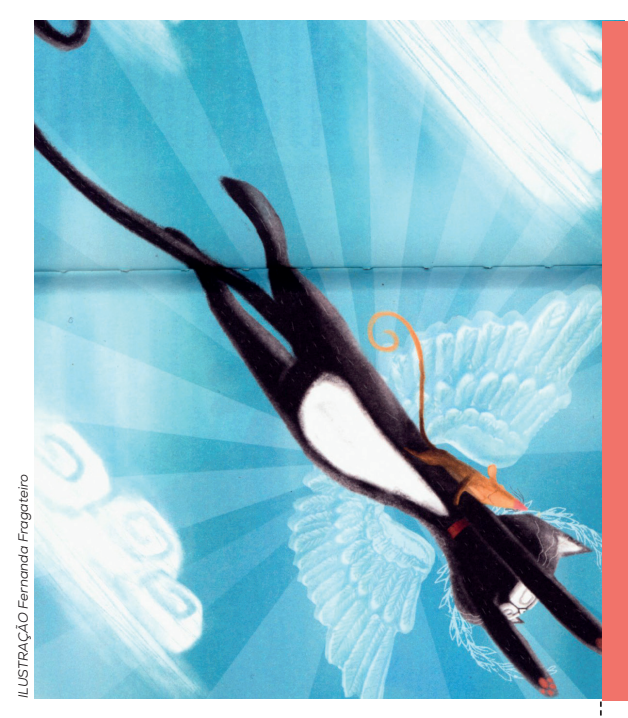

### 22 JUNHO **15:00 | M/5 anos**

# História de um gato e de um rato que se tornaram amigos

Uma história, de autoria de Luís Sepúlveda, que nos fala de uma relação improvável.

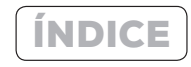

ÍNDICE CONTACTOS

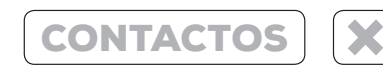

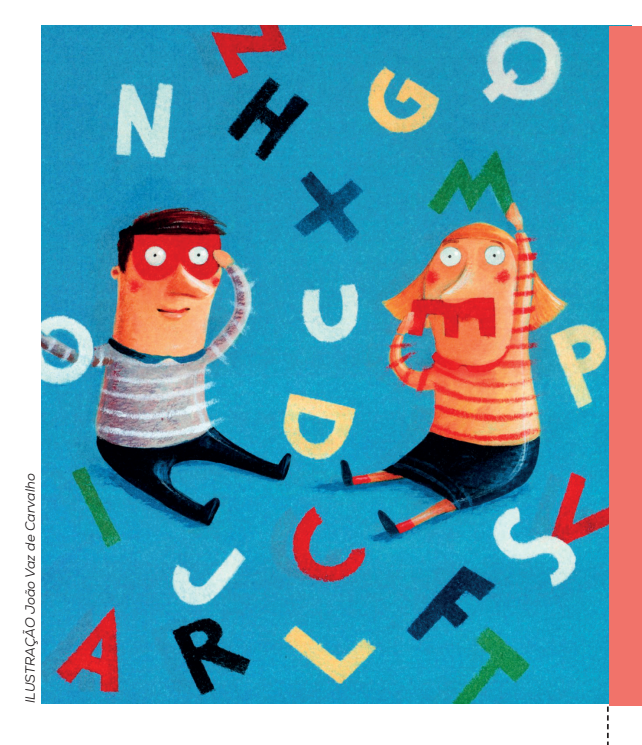

## 29 JUNHO **15:00 | M/5 anos**

#### BRINCAR COM O TEATRO

29

O Menino e o Mundo, a partir de *O Mundo é a Nossa Casa*, pelo GTeatros

Um ateliê de *faz-de-conta* findará com a exibição dum espetáculo com a colaboração dos assistentes.

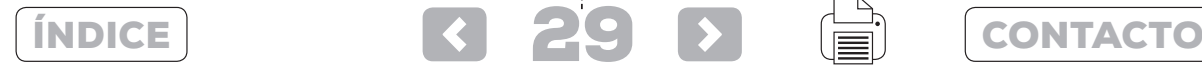

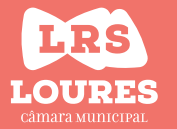

Biblioteca Municipal Ary dos Santos Avenida James Gilman, nº18 2685-068 Sacavém 211 150 665

#### http://bibliotecas.cm-loures.pt/nyron/Library/Catalog/ www.cm-loures.pt

produção e realização: equipa de animação das bibliotecas municipais de Loures

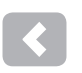

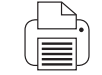

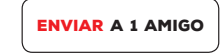

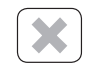

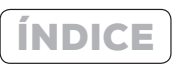